## Package 'TreeMineR'

April 2, 2024

Type Package Title Tree-Based Scan Statistics Version 1.0.1 Description Implementation of unconditional Bernoulli Scan Statistic developed by Kulldorff et al. (2003) [<doi:10.1111/1541-0420.00039>](https://doi.org/10.1111/1541-0420.00039) for hierarchical tree structures. Tree-based Scan Statistics are an exploratory method to identify event clusters across the space of a hierarchical tree. License GPL  $(>= 3)$ Encoding UTF-8 LazyData true Depends  $R$  ( $>= 2.10$ ) RoxygenNote 7.3.1 **Suggests** test that  $(>= 3.0.0)$ , tidyr  $(>= 1.3.0)$ , comorbidity  $(>= 1.0.7)$ Config/testthat/edition 3 **Imports** data.table, future, future.apply, cli  $(>= 3.6.1)$ URL <https://entjos.github.io/TreeMineR/> NeedsCompilation no Author Joshua P. Entrop [aut, cre, cph] (<<https://orcid.org/0000-0003-1614-8096>>), Viktor Wintzell [aut] Maintainer Joshua P. Entrop <joshuaentrop@posteo.de> Repository CRAN Date/Publication 2024-04-02 10:00:02 UTC R topics documented:

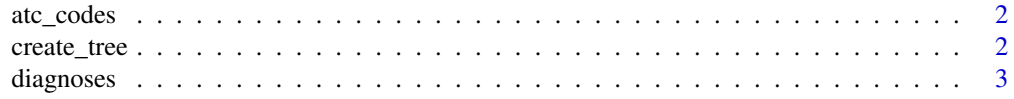

### <span id="page-1-0"></span>2 create\_tree

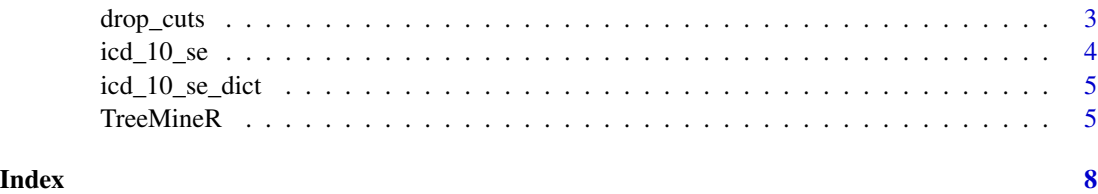

atc\_codes *Hierarchical tree of the ATC system for classifying drugs*

#### Description

A dataset including the following column:

pathString A string identifying all the parents of a node. Each parent is separated by a /.

### Usage

data(atc\_codes)

<span id="page-1-1"></span>create\_tree *Creating a tree file for further use in* [TreeMineR\(\)](#page-4-1)*.*

#### Description

Creating a tree file for further use in [TreeMineR\(\)](#page-4-1).

#### Usage

create\_tree(x)

### Arguments

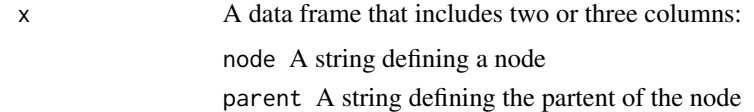

#### Value

A data.frame with one variable pathString that describes the full path for each leaf included in the hierarchical tree.

<span id="page-2-0"></span>

#### **Description**

A simulated dataset of hospital diagnoses created with the help of the comorbidity package including the following columns:

id Individual identifier,

case Indicator for case status,

diag An ICD-10 diagnosis code.

#### Usage

data(diagnoses)

#### Format

A data frame with 23,144 rows and 3 columns

drop\_cuts *Remove cuts from your tree. This is, e.g., useful if you would like to remove certain chapters from the ICD-10 tree used for the analysis as some chapters might be a prior deemed irrelevant for the exposure of interest, e.g., chapter 20 (external causes of death) might not be of interest when comparing two drug exposures.*

#### **Description**

Remove cuts from your tree. This is, e.g., useful if you would like to remove certain chapters from the ICD-10 tree used for the analysis as some chapters might be a prior deemed irrelevant for the exposure of interest, e.g., chapter 20 (external causes of death) might not be of interest when comparing two drug exposures.

#### Usage

```
drop_cuts(tree, cuts, delimiter = "/", return_removed = FALSE)
```
#### <span id="page-3-0"></span>Arguments

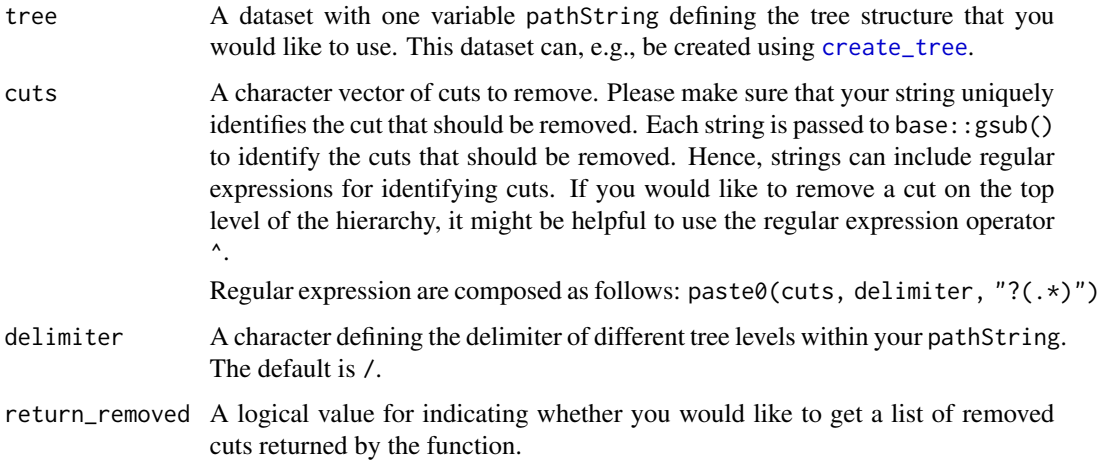

#### Value

If return\_removed = FALSE a data.frame with a single variable named pathString is returned, which includes the updated tree. If return\_removed = TRUE a list with two elements is return:

tree The updated tree file

removed A list of character vectors including the paths that have been removed from the supplied tree. The list is named using the cuts supplied to cut.

### Examples

drop\_cuts(icd\_10\_se, c("B35-B49", "F41"))

icd\_10\_se *Swedish version of the ICD-10 diagnoses code tree*

#### Description

A dataset including the following column:

pathString A string identifying all the parents of a node. Each parent is separated by a /.

#### Usage

data(icd\_10\_se)

<span id="page-4-0"></span>

#### Description

A dataset including the following column:

node A string identidying a node

title A label for the node

#### Usage

data(icd\_10\_se\_dict)

<span id="page-4-1"></span>TreeMineR *Unconditional Bernoulli Tree-Based Scan Statistics for R*

#### Description

Unconditional Bernoulli Tree-Based Scan Statistics for R

#### Usage

```
TreeMineR(
  data,
  tree,
  p = NULL,n_exposed = NULL,
  n_unexposed = NULL,
  dictionary = NULL,
  delimiter = "/",
  n_monte_carlo_sim = 9999,
  random_seed = FALSE,
  future_control = list(strategy = "sequential")
)
```
#### Arguments

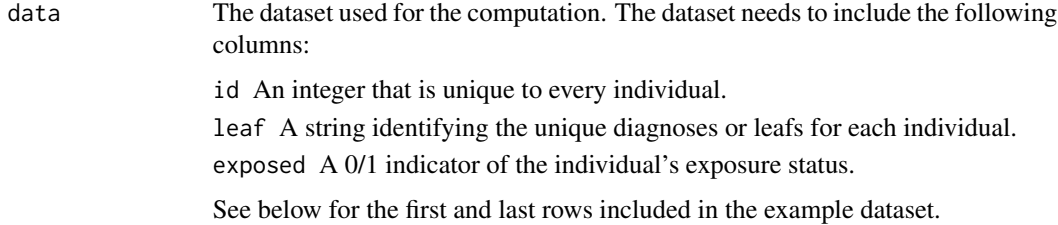

<span id="page-5-0"></span>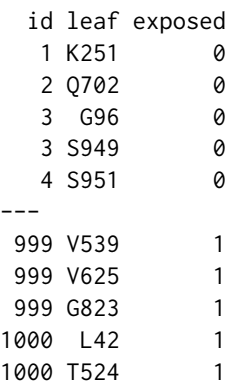

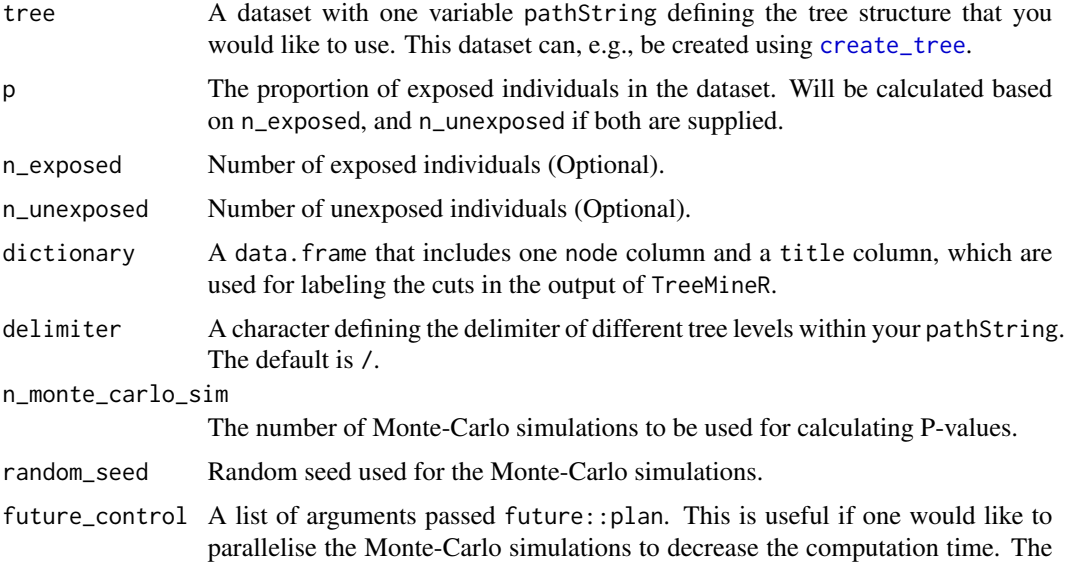

default is a sequential run of the Monte-Carlo simulations.

#### Value

A data.frame with the following columns:

- cut The name of the cut G.
- n1 The number of exposed events belonging to cut G.
- n1 The number of inexposed events belonging to cut G.
- risk1 The absolute risk of getting an event belonging to cut G among the exposed.
- risk0 The absolute risk of getting an event belonging to cut G among the unexposed.
- RR The risk ratio of the absolute risk among the exposed over the absolute risk among the unexposed
- llr The log-likelihood ratio comparing the observed and expected number of exposed events belonging to cut G.
- p The P-value that cut G is a cluster of events.

#### TreeMineR 7

### References

Kulldorff et al. (2003) A tree-based scan statistic for database disease surveillance. Biometrics 56(2): 323-331. DOI: 10.1111/1541-0420.00039.

#### Examples

```
TreeMineR(data = diagnoses,
         tree = icd_10_se,p = 1/11,
         n_monte_carlo_sim = 99,
         random_seed = 1234) |>
 head()
```
# <span id="page-7-0"></span>Index

∗ datasets atc\_codes, [2](#page-1-0) diagnoses, [3](#page-2-0) icd\_10\_se, [4](#page-3-0) icd\_10\_se\_dict, [5](#page-4-0) atc\_codes, [2](#page-1-0) create\_tree, [2,](#page-1-0) *[4](#page-3-0)*, *[6](#page-5-0)* diagnoses, [3](#page-2-0) drop\_cuts, [3](#page-2-0) icd\_10\_se, [4](#page-3-0) icd\_10\_se\_dict, [5](#page-4-0) TreeMineR, [5](#page-4-0) TreeMineR(), *[2](#page-1-0)*